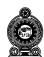

## CEYLON MEDICAL COLLEGE COUNCIL

## MCQ PAPER - INSTRUCTIONS TO CANDIDATES

1. Do not crush the paper.

## 2. Entering Index Number

The candidates should enter their Index Numbers on the **question papers and** answer scripts. Please ensure that the **circles are filled completely**. See examples below.

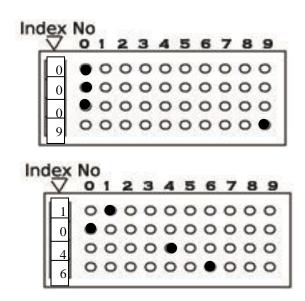

These **two boxes** show you how to enter your Index Number correctly.

## 3. Entering answers

Each question has a stem and 5 responses marked A to E.

Opposite each question number, there are **2 rows of circles.** The upper one marked **T** for **true** and the lower marked **F** for **false.** Columns are marked A - E.

Indicate whether you consider an item to be **True** or **False** by **shading the** circles as shown below.

Fill the circles using a 4B pencil.

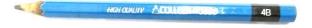

In the example below, responses A and C are True, and B, D, and E are False.

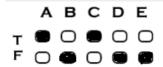

4. Incorrectly entered responses cause deduction of marks.